# Demand Planning Performance Blueprint

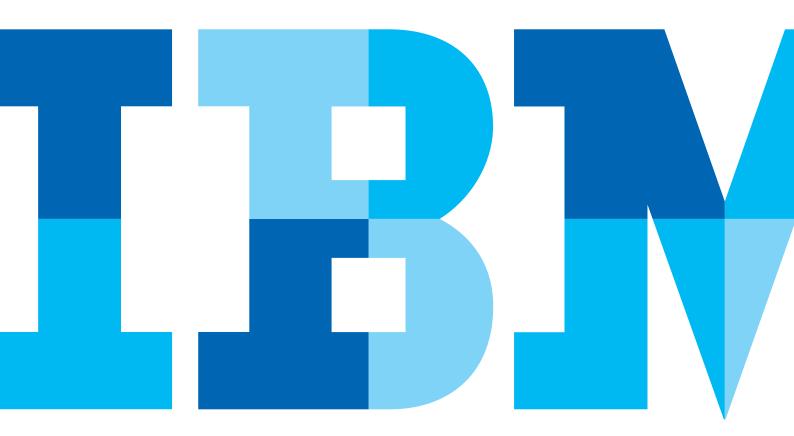

IBM

This application brief demonstrates the *IBM Cognos Demand Planning Performance Blueprint*, which consists of best practices for managing product and customer demand planning using IBM Cognos<sup>®</sup> TM1 and IBM Cognos 8 BI. Implementing this *Blueprint* enables users to see the possible impact of product decisions at both customer and product levels.

## **Overview**

The Demand Planning Blueprint was developed as one TM1 server, so that customer managers can plan at the individual customer and product SKU level and product demand planners can plan total demand at the product SKU level using data from the customer plan. The model also allows for the inclusion of a statistical and financial forecast. These forecast versions are brought together to drive a consensus demand plan; the results of which could be used to drive the demand side of a Sales and Operations Planning (S&OP) process. For example, a customer manager can plan very dimensionally rich customer demand, with product unit volume input by customer ship-to location and distribution ship-from location that will immediately determine gross revenue and cost of sales. There is a placeholder for any customer supplied forecasts from which customer managers can use to affect their own forecasts. The model provides the flexibility to allow the customer planner to determine the unit price charged to a customer but potentially not the unit cost. A product planner can plan total demand for each ship from location for all customers, using data from the customer plan, their own forecasts to help derive a consensus plan. They can input the average unit price and unit cost to drive total gross revenue and cost of sales. (Note that unit price and unit cost may be generated by future Blueprints).

# **Blueprint objectives**

The *Demand Planning Blueprint* achieves the following planning objectives:

- · Manage product demand by customer and product.
- Manage product demand by product.
- Derive a consensus.

# Representative workflow: Customer demand planning

The customer demand planning interface (based on the Cognos TM1 Demand Planning server) is what customer managers can use as they forecast product demand for their customers. This section of the Application Brief describes the basic workflow for selecting and inputting unit volumes by customers and products.

## Flowchart

This flowchart shows the components used from the Demand Planning TM1 server to create the Customer Demand Planning Contributor application. The TM1 cubes, shift and cost and price while used by the Contributor application are not part of the user view.

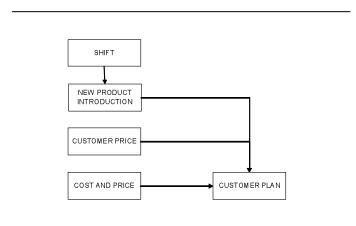

#### **New Product Introduction**

Customer managers can see what new products are being introduced, the planned launch date and whether this date has been brought forward or delayed. Changes to the launch date automatically adjust the original plan to the new date. They can also see if the new product replaces an existing product. Customer managers cannot enter data into this cube.

| Product -      | Column               |       | ut Introduction 🔶 |                  | Context:<br>[10587<br>[Product Group] |
|----------------|----------------------|-------|-------------------|------------------|---------------------------------------|
|                | Planned Introduction | Shift | New Introduction  | Replaced Product |                                       |
| 10587-10129-00 |                      |       |                   |                  |                                       |
| 19200-00262-04 |                      |       |                   |                  |                                       |
| 26600-80900-00 |                      |       |                   |                  |                                       |
| 27443-38210-00 |                      |       |                   |                  |                                       |
| 36241-04905-06 |                      |       |                   |                  |                                       |
| 39977-00158-00 |                      |       |                   |                  |                                       |
| 41500-00053-14 |                      |       |                   |                  |                                       |

#### **Customer Price**

Using the Customer Price tab, a customer manager can input unit price by product and by customer. Prices are input by year and are used to generate gross revenue in the Customer Plan cube.

| Product -<br>[Deeduct] |        | Columns:<br>Measure<br>[Measure] | Context:<br>Cust01<br>[Customer] | Actual<br>[Vention] | V01<br>[Year] - |
|------------------------|--------|----------------------------------|----------------------------------|---------------------|-----------------|
| P                      | Price  |                                  |                                  |                     |                 |
| 10587-14121-00         | 100.69 |                                  |                                  |                     |                 |
| 10587-14115-00         | 89,94  |                                  |                                  |                     |                 |
| 10587-14114-00         | 79.25  |                                  |                                  |                     |                 |
| 10587-14329-00         | 87.09  |                                  |                                  |                     |                 |
| 10587-14428-00         | 76.68  |                                  |                                  |                     |                 |
| 10587-14527-00         | 80.13  |                                  |                                  |                     |                 |
| 10587-14916-00         | 126.16 |                                  |                                  |                     |                 |
| 10587-15128-00         | 77.92  |                                  |                                  |                     |                 |
| 10507-16125-00         | 105.36 |                                  |                                  |                     |                 |
| 10507-10129-00         | 104.29 |                                  |                                  |                     |                 |
| 19200-00027-06         | 104.02 |                                  |                                  |                     |                 |
| 19200-00051-04         | 92.92  |                                  |                                  |                     |                 |
| 19200-00000-15         | 81.87  |                                  |                                  |                     |                 |

#### **Customer Plan**

Using the Customer Plan cube, customer managers can input units by product to generate gross revenue and cost of sales. Cost of sales is based on the unit cost input by product managers in the Product Demand Planning interface.

| (period) - (pe                         | taber flar<br>max (far) |               | Curtz .           | - Carto            | - (***           |                  | the los          | Adusted production of |
|----------------------------------------|-------------------------|---------------|-------------------|--------------------|------------------|------------------|------------------|-----------------------|
|                                        |                         | 1000 C - 2014 | Week(2) -<br>2008 | Visal(0) -<br>2908 | Hask24 -<br>2000 | ii: Jan-<br>2006 | Wwei(% -<br>2006 | Wash06-<br>2008       |
|                                        | Grad Revenue            | 159398.00     | 101829.00         | 141267.00          | 110721-09        | \$\$1475.00      | 125642.00        | 100105-09             |
| 2400                                   | Cost of Take            | 55425.00      | 44142.00          | 58566.00           | 50138.00         | 230034.00        | 722-(8.30        | 35496.00              |
| Adust                                  | Cultomer Adjustment     | \$592.08      | 1125.00           | 1506.03            | 1535.00          | 1059.00          | 18-18.30         | 1002.86               |
|                                        | Field Polected          | 8583.00       | 1051.00           | 1464.00            | 1139.00          | 5477.00          | 1744.00          | 1055.00               |
|                                        | Grais Revenue           | 77983.88      | 47566.00          | 64234.00           | 55014.00         | 258494.00        | 24141.00         | 10211-00              |
| -                                      | Cog of Sale             | 28542.08      | 18728.00          | 25125.00           | 2575589          | 9979426          | 31241.00         | 37741.00              |
| Fernant                                | Externer Adjustment     | 1353.08       | 475.00            | 648.03             | 1/57.00          | 3143400          | 864.00           | 18.1.88               |
|                                        | Heldmorecast            | 531.00        | 431.00            | 605.00             | 624.08           | 2375406          | 156,00           | 015.80                |
|                                        | CESSI Revenue           | 17745588      | 11/72/2.00        | 157547.00          | 150517.00        | \$12554.0E       | 194828.00        | 201033.00             |
| and an end of the local sectors of the | Log of Sale             | 54755.00      | 48139.00          | 61222.00           | 1/1013-008       | 24837500         | 28448.00         | 5/05/.00              |
| Original Plan                          | Colorier Adlantment     | 1333.00       | 1213.00           | 1628.00            | 1005.08          | 63395.00         | 2817,00          | 2158.80               |
|                                        | Peld Porecad            | 1735.00       | 1146.00           | 15+1.00            | 1573.00          | 6993.00          | 1908.00          | 2056.00               |

# Representative workflow: Product demand planning

The Product Demand Planning interface (based on the Cognos TM1 Demand Planning server) can be used by product managers as they forecast product demand for their product groups. This section of the Application Brief describes the basic workflow for selecting and inputting unit volumes by product.

#### Flowchart

This flowchart shows the components used from the Demand Planning TM1 server to create the Product Demand Planning interface. The TM1 cubes, shift, customer plan and standard deviation pre calc are not included in the user view.

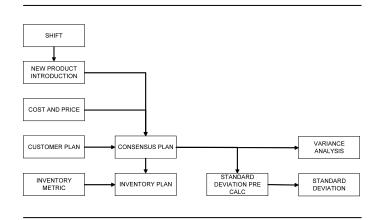

# **Inventory Metric**

With this cube, product managers can input inventory metrics by month.

| Drountory Hab<br>Drountory Hab | •          |               | Hunt          | Dolault 🗸           |               | Alsta         | Acual<br>[Jerse] |                   |        |               |
|--------------------------------|------------|---------------|---------------|---------------------|---------------|---------------|------------------|-------------------|--------|---------------|
|                                | 3an - 2000 | Feb -<br>2008 | Mar -<br>2008 | iii Qir01 -<br>2906 | Apr -<br>2501 | May -<br>2008 | λg -<br>2000     | iii Qt/02<br>2008 | 3,4 -  | Aug -<br>2008 |
| Weaks of Supply                | 800.00     | 860.30        | 888.00        | 25-10.80            | 890.09        | 880.00        | 888.00           | 2540.00           | 880.06 | 960.99        |
| Canying Cost                   | 220.00     | 220.30        | 228.00        | 660.80              | 2210.00       | 229.00        | 228.80           | \$60.00           | 220.00 | 720.00        |

#### **New Product Introduction**

Product managers can see what new products are being introduced, the planned launch date and whether this date has been brought forward or delayed. Changes to the launch date automatically adjusts the original plan to the new date. They can also see if the new product replaces an existing product. Product managers can enter data into this cube.

| Product -      | Column              |      | uct Introduction |                  | Context;<br>[10587<br>[Predact Group] |
|----------------|---------------------|------|------------------|------------------|---------------------------------------|
| 5              | Hanned Introduction | shit | New Introduction | Replaced Product |                                       |
| 10587-10129-00 |                     |      |                  |                  |                                       |
| 19200-00262-04 | 12 A                |      |                  |                  |                                       |
| 26600-00900-00 |                     |      |                  |                  |                                       |
| 27443-38210-00 |                     |      |                  |                  |                                       |
| 36241-04905-06 |                     |      |                  |                  |                                       |
| 39977-00150-00 |                     |      |                  |                  |                                       |
| 41500-00053-14 |                     |      |                  |                  |                                       |

## **Cost and Price**

Product managers input cost and price for each product using this cube. This generates gross revenue and cost of sales in the consensus plan cube. Unit cost from this cube is used to generate cost of sales in the Customer Plan cube.

| Product -      | ľ       | Man   |         | Meas  | • au    |       |         | Corte | it:<br>10587<br>roduct Ges | - [qu | E 101<br>[Locat | -     | Actua   |      |    |
|----------------|---------|-------|---------|-------|---------|-------|---------|-------|----------------------------|-------|-----------------|-------|---------|------|----|
|                | Jan - J | 8000  | Feb - 2 | 000   | Mar + 2 | 2000  | Apr + 2 | 000   | May + 2                    | 008   | Jun - 21        | 800   | 34+20   | 00   |    |
| 1              | Price   | Cost  | Price   | Cost  | Price   | Cost  | Frice   | Cost  | Price                      | Cost  | Price           | Cost  | Price ( | Cost | 3  |
| 10587-14121-00 | 102.93  | 42.00 | 102.93  | 42.00 | 102.93  | 42.00 | 102.93  | 42.00 | 102.93                     | 42.00 | 102.93          | 42.00 | 102.93  | 42.0 | 50 |
| 10587-14115-00 | 96.32   | 39.42 | 96.32   | 39.42 | 96.32   | 39.42 | 96.32   | 39.42 | 96.32                      | 39.42 | 96.32           | 39.42 | 96.32   | 39.  | 12 |
| 10587-14114-00 | 80.64   | 37.95 | 80.84   | 37.95 | 80.84   | 37.95 | 80.84   | 37.95 | 80.84                      | 37.95 | 80.84           | 37.95 | 80.84   | 37.  | 35 |
| 10587-14329-00 | 100.10  | 38.53 | 100.10  | 38.53 | 100.10  | 38.53 | 100.10  | 38.99 | 100.10                     | 38.99 | 100.10          | 38.99 | 100.10  | 38.  | 'n |
| 10587-14428-00 | 75.55   | 36.99 | 75.55   | 36.99 | 75.55   | 36.99 | 75.55   | 36.99 | 75.55                      | 36.99 | 75.55           | 36.99 | 75.55   | 36.  | ýø |
| 10587-14527-00 | 79,70   | 39.69 | 79.70   | 39.69 | 79.70   | 39.69 | 79.70   | 39.69 | 79.70                      | 26.33 | 79.70           | 26.33 | 79.70   | 26.  | in |
| 10587-14916-00 | 116.53  | 36.99 | 116.53  | 36.99 | 116.53  | 36.99 | 116.53  | 36.99 | 116.53                     | 36.99 | 116.53          | 36.99 | 116.53  | 36.  | 99 |
| 10587-15128-00 | 83,10   | 39.77 | 83.10   | 39.77 | 83.10   | 39.77 | 63,10   | 39.77 | 83.10                      | 39,77 | 83.10           | 39.77 | 00.61   | 39.  | 17 |
| 10587-16125-00 | 98.19   | 36.37 | 98.19   | 36.37 | 98.19   | 36.37 | 108.99  | 36.37 | 108.99                     | 36.37 | 108.99          | 36.37 | 108.99  | 36.  | 37 |

# **Consensus Plan**

Using the Consensus Plan cube, product managers input units by product, compare their forecast against the field forecast and come to a consensus forecast.

|              | 1 ( No.        | 2 · 1           | and and          | • (*********   |               | orgad<br>ged schend | Just the .        | Constant Por         | (#C •            |
|--------------|----------------|-----------------|------------------|----------------|---------------|---------------------|-------------------|----------------------|------------------|
|              |                | West (1) - 2007 | WastCZ -<br>2508 | Want21-<br>200 | Padda-<br>200 | 10.3an-<br>2009     | seektti -<br>2000 | tereskitt, -<br>2009 | Namil? -<br>2018 |
|              | Units          | 24/92           | 2,434            | 3,275          | 3.3 00        | 12/218              | 6,031             | 4,363                | 2,47             |
|              | Gentformer     | 370,042         | 244,470          | 308.407        | 301.755       | 1,275,402           | 485,079           | 06212                | 240,76           |
| NELI         | Cost of Soles  | 115,044         | 118,229          | 117.500        | 1+8.196       | 534,996             | 170,142           | 883,245              | 101,50           |
|              | Georfferan     | 215,379         | 142,250          | 118,925        | 111.559       | 3+3,405             | 235,736           | 252,964              | 144,05           |
|              | Unto           | 4,843           | 2,627            | 3,301          | 3.459         | 14,316              | 4,725             | 4,162                | 2,54             |
|              | Gentlemat      | \$40,310        | 275,725          | 312.376        | 355,798       | 1.491.605           | 435,618           | 474,087              | 000,01           |
| Forecast     | Cost of Soles  | 298,840         | 100,592          | 129,355        | 142.607       | 552,704             | 174,000           | 100,031              | 120,25           |
|              | George Physics | 346,879         | 106,827          | 213,071        | 257.100       | 098,001             | 253,010           | 285,655              | 100,75           |
|              | Unto           | 3,355           | 2,490            | 3,329          | 3,308         | 12,947              | 4,095             | 6,484                | 2,49             |
|              | Gentlemat      | 375,642         | 252,790          | 306,005        | 341.453       | 1,305,010           | 411,702           | 443,794              | 254,74           |
| Crignal Film | Cost of Soles  | 136471          | 19,780           | 133,054        | 135,537       | \$15,055            | 164,163           | 175,000              | 90,64            |
|              | Gent Plarge    | 225,014         | 110,015          | 213,071        | 205.916       | 76.83               | 247,539           | 261,093              | 156,09           |

#### **Inventory Plan**

This cube enables product managers to input internal production and outsourced production and to view ending inventory.

| (investory)                   | ek (         | (Al Stell +     | (11587<br>Produt liesa | • (1080)<br>[Feature] | • (Attail       | - Congra         | *                |
|-------------------------------|--------------|-----------------|------------------------|-----------------------|-----------------|------------------|------------------|
|                               | WINDL - 2MID | week12-<br>2006 | wpei05 -<br>2006       | weekton -<br>2008     | ⊖ 3an -<br>2008 | weekus -<br>2508 | Werkus -<br>2508 |
| Degroung Inventory            | 204,555      | 372,404         | 258, 195               | 317,939               | 254,555         | 313,145          | 279,694          |
| Open Purchase Recepto         |              |                 |                        |                       | 8               |                  |                  |
| Planned Purchase Recepts      |              |                 | 0                      |                       | 0               |                  | 0                |
| B Total Purchase Receipts     |              |                 | 0                      |                       | 0               |                  | 0                |
| Scheduled Preduction Receipts | 74,671       | 45,662          | 124,076                | 61,347                | 313,136         | 30,814           | 61,601           |
| Forecested Production Recepts |              |                 | 0                      | 0                     | 0               |                  | 0                |
| Total Production Receipts     | 24,825       | 93,862          | 120,076                | \$1,347               | 313,136         | 30,014           | 61,603           |
| 🖯 Total Supply                | 74,671       | 61,662          | \$26,076               | 61,347                | 313,135         | 30,814           | 61,500           |
| Conservaux Forecast           | 66,142       | 63,951          | 68,332                 | 66,143                | 264,568         | 64,263           | 65,129           |
| = Ending Inventory            | 272,494      | 258,195         | 217,939                | 313,140               | 313,140         | 279,694          | 236,259          |
| Targeted Ending Investory     | 264,568      | 252,609         | 253,056                | 259,715               | 259,715         | 257,906          | 253,445          |
| Calculated Weeks of Supply    | 906.33       | 688.25          | 1,023,63               | 1,041.95              | 1,141.57        | 857.51           | 933.38           |
| Calculated Turnover           | 0.25         | 0.24            | 0.24                   | 0.21                  | 3.82            | 8.32             | 0.23             |
| Turning Target                |              |                 |                        |                       | 0               |                  | . 0              |

#### **Standard Deviation**

This cube shows product manager the volatility of the actual demand for the products they are forecasting.

| Rowt:<br>Product -<br>[Product] | Cal                | Standa<br>[Standa | nd Deviation 🚽 | Context:<br>10567<br>Product Group |
|---------------------------------|--------------------|-------------------|----------------|------------------------------------|
| 0                               | Standard Deviation | Mean              | CV             |                                    |
| 10587-14121-00                  | 400                | 3761              | 0.11           |                                    |
| 10507-14329-00                  | 1045               | 7078              | 0.15           |                                    |
| 10587-14428-00                  | 930                | 7455              | 0.12           |                                    |
| 10587-14527-00                  | 1022               | 7446              | 0.14           |                                    |
| 10587-14916-00                  | 1004               | 7446              | 0.13           |                                    |
| 10587-15128-00                  | 1015               | 2450              | 0.14           |                                    |
| 10587-16125-00                  | 838                | 7253              | 0.12           | 12                                 |
| 10587-18129-00                  | 1054               | 7165              | 0.15           |                                    |

#### **Variance Analysis**

This cube shows product managers various variances between actual, forecast and original plan.

|                                 | <b>3</b> -       | Product Days       | · 602.      | • (A SH     | · (Anderst    | ancet • (p  | Congrad           |             |
|---------------------------------|------------------|--------------------|-------------|-------------|---------------|-------------|-------------------|-------------|
|                                 | 10144512 - 17500 | aleekt 2 -<br>2000 | 2001        | NAMEDI -    | - 3a -<br>200 | Median -    | Weekles -<br>Z238 | WANDED -    |
| Sales Price Variance            | 6,000.111        | 5,243.388          | 6,00,047    | 5,817,265   | 23,999,329    | 6.288,685   | 8,004,795         | 1,294,217   |
| Sees Tokare Tenance             | (6.5-5.530)      | (8.242,793)        | (6,679,822) | 16,719,2503 | 08.007.440    | 0.294.8320  | 0.376.303         | (6.195,170  |
| CINE INTO NAMENCE               | 0.994,200        | 0,445,176          | 01,626,120  | DOM:MO      | 10,100,240    | 62,478,8940 | 00,509,7210       | (2,448,316) |
| Cost Volume Variance            | 2,732,610        | 2,622,937          | 2,790,362   | 2,710,014   | 10,479,013    | 2,411,695   | 2,645,388         | 2,640,893   |
| Net Volume Variance             | (3.032,329)      | 01.620,863         | (3,000,478) | (1,796,254) | 05,123,427)   | 0.400.020   | 0.711,000         | Q.451,200   |
| Soles Phi Valuence              | (3.573,930)      | 0.+0.000           | (3,605,245) | 0.505.412   | 0528.900      | 0.461,2000  | 0.525,2793        | (0,+53,300  |
| Ner Volume Verseco Liberts      | (3,812,5070      | (0,475,868)        | (3,89,478)  | (1,78,214)  | 125,125,427)  | 0,431,40.0  | (0,411,300)       | (0.654,200  |
| Final Sales Poliane Variance    | (241,160)        | (204,123)          | GR00,22%    | (200,654)   | (116.464)     | 072,700     | D#6,3420          | (200,736    |
| Recepituácion of Variances      |                  |                    |             |             |               |             |                   |             |
| Change Due to Sales Frikes      | 5,901,113        | 5,743.305          | 6.210.047   | 5,917,365   | 23,101,329    | 5.755,000   | 5.904,795         | 1,294,22    |
| Change Dive to Cold             | (2.524,250)      | 02,485,2759        | (1,688,122) | 0,945,962   | 00,191,290    | 62,479,8940 | 0.599,725         | 62.466,555  |
| Change Due to Product Her       | (3,575,660)      | (3,445,483)        | (0,665,245) | 0.06412     | (14,24, 161)  | (0,441,200) | (0,525,375)       | (0.463,588  |
| Change Due to Units SvM         | 1241,1600        | (214,110)          | 000,225     | (220,454)   | 006.44-0      | 0.72,710    | 0.06,5039         | 1200,705    |
| Change Due to Volume            |                  |                    | e           | 0           | a             |             |                   |             |
| her Change In Gross Harge.      | 1306,3005        | (342,755)          | (307,545)   | (052,045)   | (1,405,245)   | (354,3375)  | 016,235           | 1206,029    |
| hat Charge in Gross Harge Check | (106,307)        | 1142,753           | 2007,6451   | 052,045     | 0,8003403     | 054,9275    | 0114,2003         | 1709,229    |

# **Business Intelligence Model**

The Demand Planning Dashboard presents critical information to executives at a glance so they can quickly drive and devise resolutions for improving demand planning efficiency. The Demand Planning Dashboard was designed using a tabular approach to represent, highlight and group respective areas of analysis for easy navigation and visibility. These tabs present pertinent trending statistics and data to be used for better management of the demand planning process. The Dashboard also contains a tab which nests the Consumer Plan cube to provide the functionality for viewing/modifying the plan and forecast without having to leave the Dashboard. In this section, we have included screen captures and descriptions of a few of the invaluable reports and analysis that you can use and modify to fit your objectives and goals.

The Demand Planning Dashboard by default opens to the Variability ABCD Report. The Variability ABCD Report uses dots to indicate how a particular SKU falls in terms of its combined volume and variability.

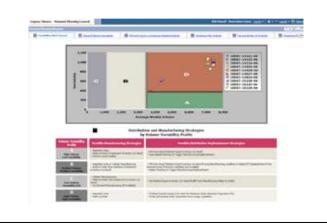

The Demand Planning Navigation tab provides a list of key reports, highlighted in red, along with search capabilities. When a report is selected, the Demand Planning Navigation tab displays the results in the nested Report Viewer Pane.

|                                                                                                    |                                                                                                    |                                                     |                   |                        |                           | COTE:   |
|----------------------------------------------------------------------------------------------------|----------------------------------------------------------------------------------------------------|-----------------------------------------------------|-------------------|------------------------|---------------------------|---------|
| Restances R                                                                                                    | name in the state of the state of the state | I material based because                            | a Hum             | an ten and an          | Street and a local sector | Birmer  |
|                                                                                                    | The second damage in the                                                                                                    |                                                     |                   |                        | 1999 - 1995 - 1997        | 1.512-1 |
| weth .                                                                                                    | (ALC: MARKED)                                                                                                    |                                                     |                   |                        |                           |         |
| Read and a second second secon |                                                                                                    | Recapitulation -                                    | Variances         | for Minneary           | CLANN .                   |         |
| Contraction of the second                                                                                                    | e                                                                                                    | Provide and a second second                         | ALL CALL MELLINGS | and contraction of the |                           |         |
| <ul> <li>Statistica Second Arrian</li> <li>Research Arrian</li> </ul>                                                                                                    |                                                                                                    |                                                     | 1.1               | 3062                   |                           |         |
| <ul> <li>Sector Consults</li> </ul>                                                                                                    |                                                                                                    |                                                     | Bell              | 0142.388               | and                       |         |
| * Teastin Jonation                                                                                                    |                                                                                                    |                                                     | Mail in furnati   | Mad in French          | Adados formati            |         |
| <ul> <li>Include</li> </ul>                                                                                                    |                                                                                                    | Gaile The G Technology Sales Mares                  | 10.00             | 6.0428                 | a.en.iot                  |         |
| a loose all heart                                                                                                    |                                                                                                    | Lana liter to increment i set                       | S.M.M.            | SLOADS.                | BATCHE                    |         |
|                                                                                                    | 100                                                                                                    | Loss Due to Britt in Julie Min                      | 418.80            | LAPTORT.               | ELCTURE .                 |         |
| startest RSM                                                                                                    |                                                                                                    |                                                     |                   |                        |                           |         |
|                                                                                                    | -21                                                                                                    | Land Day to Generate Arcents sold                   | 225,76            | 16.15                  | 10.82                     |         |
| en vet 1935<br>en landst                                                                                                    |                                                                                                    | Land Due to Generate actively hold<br>Total         | 2175.14           | SA 12 A                | 10.54(8)                  |         |
|                                                                                                    | ia .                                                                                                    | Land That to Diversion & South Sold<br>Tour<br>Land |                   |                        |                           |         |

The Top and Bottom 10 show the highest and lowest unit volumes and drive a review based on negative or positive trends over time.

# **About IBM Business Analytics**

IBM Business Analytics software delivers complete, consistent and accurate information that decision-makers trust to improve business performance. A comprehensive portfolio of business intelligence, advanced analytics, financial performance and strategy management and analytic applications gives you clear, immediate and actionable insights into current performance and the ability to predict future outcomes.

Combined with rich industry solutions, proven practices and professional services, organizations of every size can drive the highest IT productivity and deliver better results.

# For more information

For further information or to reach a representative: **ibm.com**/cognos

## Request a call

To request a call or to ask a question, go to **ibm.com/cognos/** contactus. An IBM Cognos representative will respond to your enquiry within two business days.

|              |      |                                          |        |         |       |             |              |              |       |                                                                                                    |                                                                                                    |             |                | Contra Part       |         | 2111-0  |
|--------------|------|------------------------------------------|--------|---------|-------|-------------|--------------|--------------|-------|----------------------------------------------------------------------------------------------------|----------------------------------------------------------------------------------------------------|-------------|----------------|-------------------|---------|---------|
| -            | ×    | art a st                                 | -      | # ro    |       |             |              |              |       | in solar                                                                                                    |                                                                                                    |             |                |                   |         |         |
| ble.12m      |      | 140                                      | -      |         |       |             |              |              |       |                                                                                                    |                                                                                                    |             |                |                   |         |         |
|              |      |                                          |        | Top 16  | Pros  | fucts for   | Miami I      | FL in Fe     | 8-2   | 008 by th                                                                                                    | nit Volu                                                                                                    | THE .       |                |                   |         |         |
|              | _    | 100                                      | 1.00   |         |       | -           | 1.01         |              |       | 100                                                                                                    | 0.04                                                                                                    |             |                | -                 | 1.00    | _       |
|              | 125  | and in one                               | UNION: | 100,000 | 28    | low borning | (persection) | Line for pr  | 100   | Destination                                                                                                    | (print/plast                                                                                                    | University. | 182            | predictoria.      | Sectore | 24.981  |
| Differences  |      | 80140                                    | 19.18  | \$15.94 | 2.800 | \$12.00     | \$2.19       |              | 2,195 | 10047                                                                                                    | \$9.55                                                                                                    | 81,146      |                | BRANCE.           | 94.02   | 88.24   |
| 140,000,047  |      | 125.78                                   | 10,27  | 17,101  | 4,602 | \$71,84     | 405,07       | 140,452      | 2,443 | 401.08                                                                                                    | 10.304                                                                                                    | 0.0429      |                | \$75.08           | 10.08   | 87,40   |
| 2010/01/07   | 2444 | 108.34                                   | 15,21  | 10420   | 4.000 | 675.29      | 10219        | 104.74       | 2112  | 211,08                                                                                                    | 81,01                                                                                                    | 85.77       | 10000          | \$3.74            | \$6.10  | \$1.00  |
| 04444        | 1.04 | 48*LAG                                   | 25,461 | 81.04   | 4.000 | 407,014     | ton-are      | 10.04        | 8110  | 84,46                                                                                                    | 199,903                                                                                                    | \$14,221    | 3.64           | (84.85)           | \$1.40  | 44,00   |
| 574 4000 11  | 1.00 | 416,75                                   | 411,48 | 196.74  | 346   | 18.17       | 91,79        | 11/10        | 3,874 | 10.00                                                                                                    | 61.27                                                                                                    | 611126      | 100.00         | NUM               | 91.07   | 81.94   |
| 106.0621.07  | 210  | 106.00                                   | 80,72  | 83.25   | 428   | 94523       | The state    | 04.10        | 248   | 85.72                                                                                                    | 10.49                                                                                                    | 28442       |                | \$2410            | 81.04   | 120,418 |
| COM. AND LAS | 2110 | 60,00                                    | 45,40  | 84.53   | 1.64  | 81.55       | 43.10        | 41.10        | 2,000 | 41.05                                                                                                    | 10.45                                                                                                    | 10,00       |                | 611.707           | 95.70   | 11.05   |
| 104 1632 47  | 200  | \$28,70                                  | 120,04 | \$47,36 | 410   | \$11,84     | \$19,15      | PACE.        | 219   | 88647                                                                                                    | 80.81                                                                                                    | 676.281     | 10000          | \$85,91           | \$1.104 | 94,81   |
| 100.00717.14 | 1.0  | 15.00                                    | 10,44  | 1829    | 4,000 | 191412      | 10728        | 100.98       | 2,894 | 10,15                                                                                                    | 10.71                                                                                                    | 100,007     | 1.144          | 825,917           | 94.20   | 10,81   |
| LOW ARD AL   | 2445 | 40136                                    | 41.61  | 100.00  | 1.00  | \$13.04     | \$1.88       | \$14,94      | 1.041 | 10.11                                                                                                    | . Jac. 315                                                                                                    | 661421      | 2,000          | 861,741           | 64.11   | \$1.07  |
|              | - 64 | fa :                                     |        | -       | -     | Neverue 6   | -            | <u>ا ا ا</u> |       | Case of Sector                                                                                                    |                                                                                                    | 70          |                | Die N             |         | -       |
|              |      | 1 1000                                   | 10.0   | LALIN . |       | 143         | 1 COR-10     | 1253         | 1000  |                                                                                                    | Conception of the local division of the local division of the loca |             | 16.30<br>(6.30 | -                 | 4108    | 60100   |
| 4,44         |      | * X20.10                                 | 4.5    | 1000    |       | 100 A 110   | 0.007.4      |              |       |                                                                                                    | 1004000                                                                                                    | ÷ 11 ;      | 1.10           |                   | 1110    | 100041  |
| 200          |      | <ul> <li>50040</li> <li>80040</li> </ul> |        | 126,03  | -     |             | 140240       | 10.0         |       |                                                                                                    | 1014002                                                                                                    |             |                |                   | * 100M  |         |
|              |      | <ul> <li>A minimum</li> </ul>            |        | 10,21   | -     | 100         | 1.000        | 4.45         | -     | and the second second s | Arge-etch                                                                                                    | e 11 -      | 0.01           | and in the second | 4       | 00345   |
| 1.00         |      | 1 42040                                  |        | 10.00   |       |             | 10000        | 31.5         |       |                                                                                                    | 2014/010                                                                                                    |             | and and        | 10 C 10           | 1.00    |         |
|              |      | 1 10040                                  |        |         |       | 1.00        | 11-622-13    |              | 100   |                                                                                                    | 104400                                                                                                    | 8 I I I     |                |                   | 1 10.00 | 6234    |
|              | 11   |                                          | - 11   | - 1     | 11    |             |              |              | 21    | 111                                                                                                    |                                                                                                    |             |                | 1593              |         |         |

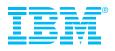

© Copyright IBM Corporation 2010

IBM Canada Ltd. 3755 Riverside Drive Ottawa ON K1G 4K9 Canada

Produced in Canada April 2010 All Rights Reserved

IBM, the IBM logo, ibm.com and Cognos are trademarks or registered trademarks of International Business Machines Corporation in the United States, other countries, or both. If these and other IBM trademarked terms are marked on their first occurrence in this information with a trademark symbol (® or ™), these symbols indicate U.S. registered or common law trademarks owned by IBM at the time this information was published. Such trademarks may also be registered or common law trademarks in other countries. A current list of IBM trademarks is available on the Web at "Copyright and trademark information" at ibm.com/legal/copytrade.shtml

Other company, product and service names may be trademarks or service marks of others.

References in this publication to IBM products and services do not imply that IBM intends to make them available in all countries in which IBM operates.

Any reference in this information to non-IBM Web sites are provided for convenience only and do not in any manner serve as an endorsement of those Web sites. The materials at those Web sites are not part of the materials for this IBM product and use of those Web sites is at your own risk.

P24641

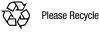